<<LabVIEW 8.2 >>>

 $<<$ LabVIEW 8.2

, tushu007.com

- 13 ISBN 9787115227379
- 10 ISBN 7115227373

出版时间:2010-6

页数:436

PDF

更多资源请访问:http://www.tushu007.com

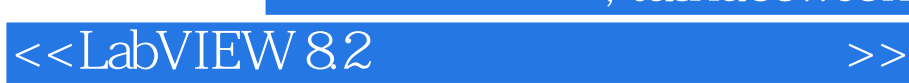

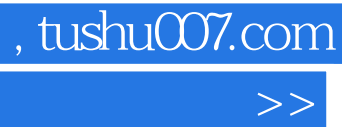

Virtual Instrument VI

NI L,abVIEW LabVIEW 20 NI LabVIEW 8.2

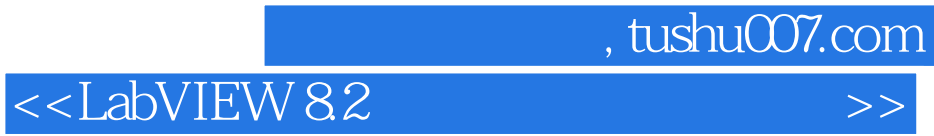

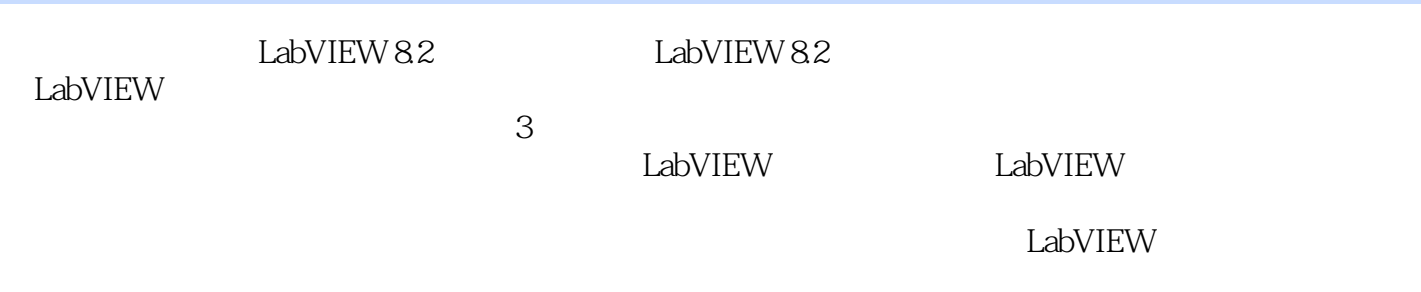

## $,$  tushu007.com

## $<<$ LabVIEW 8.2

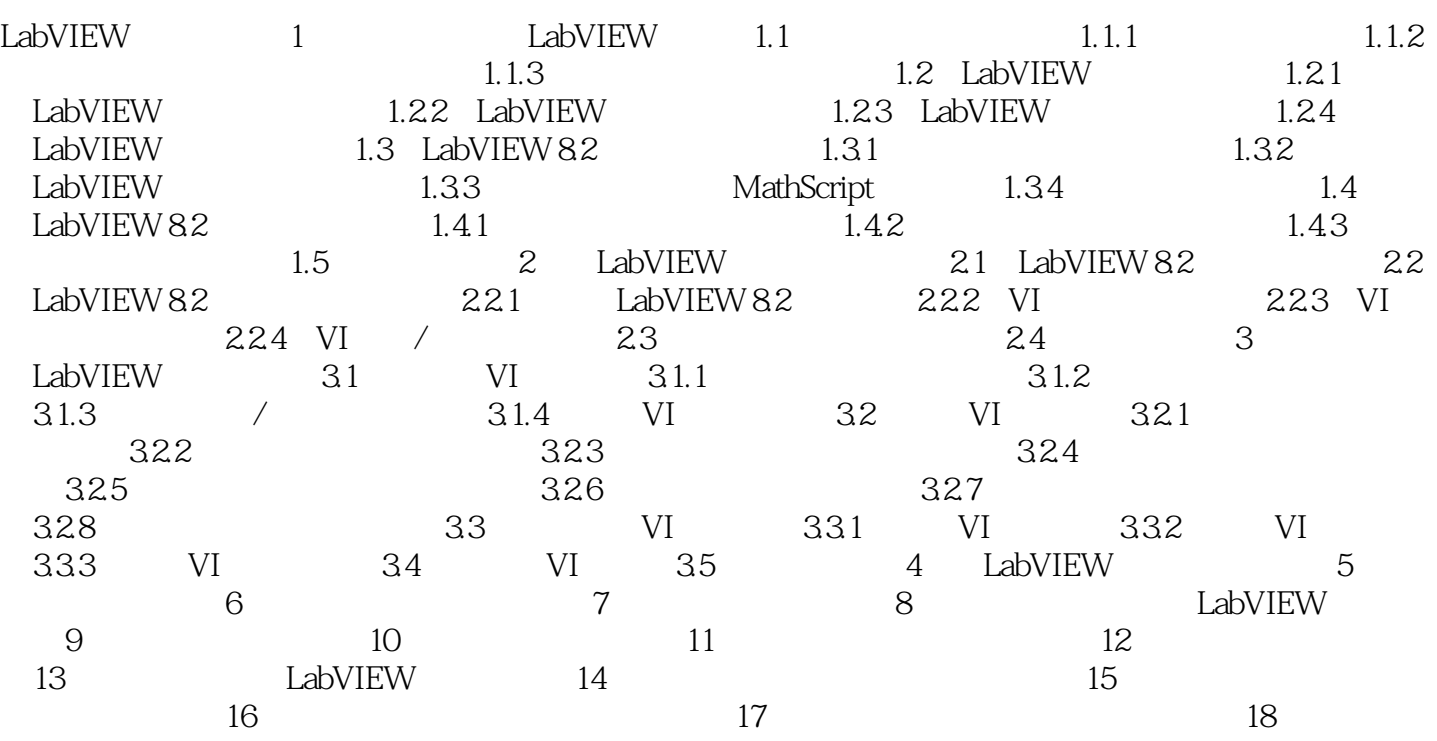

 $,$  tushu007.com

## $<<$ LabVIEW 8.2

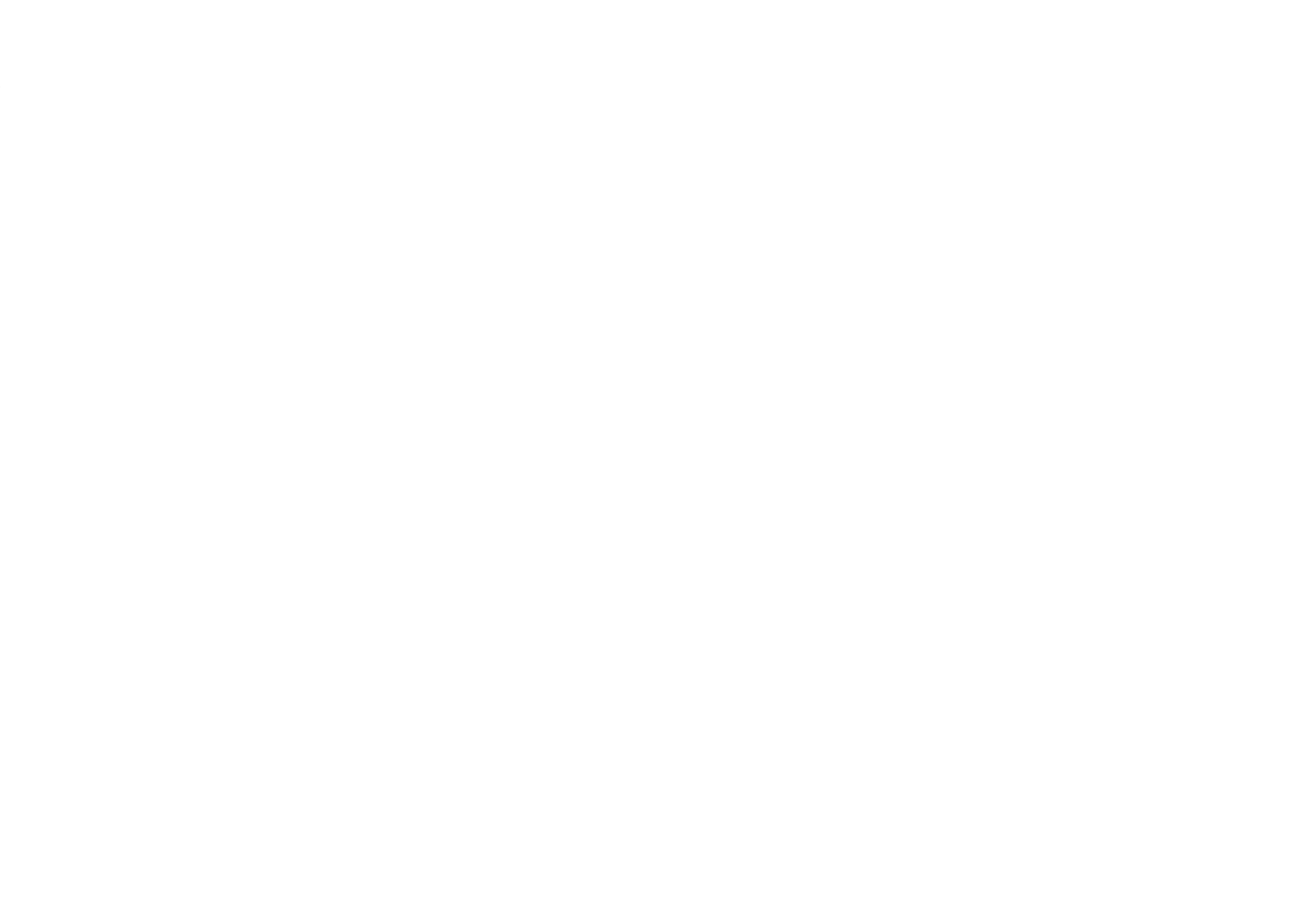

## $<<$ LabVIEW 8.2

LabVIEW<br>5

LabVIEW 8.2 ( ) LabvIEW

, tushu007.com

LabVIEW

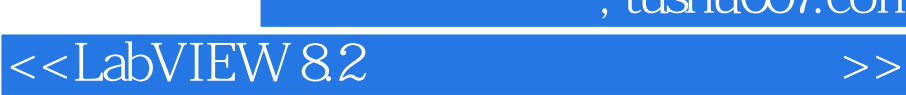

本站所提供下载的PDF图书仅提供预览和简介,请支持正版图书。

更多资源请访问:http://www.tushu007.com

, tushu007.com